Update

## **EEPROM Update**

<span id="page-1-0"></span> $\times$  EtherCAT Slave EEPROM Update

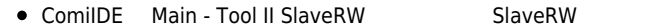

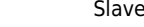

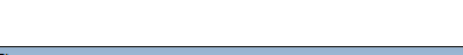

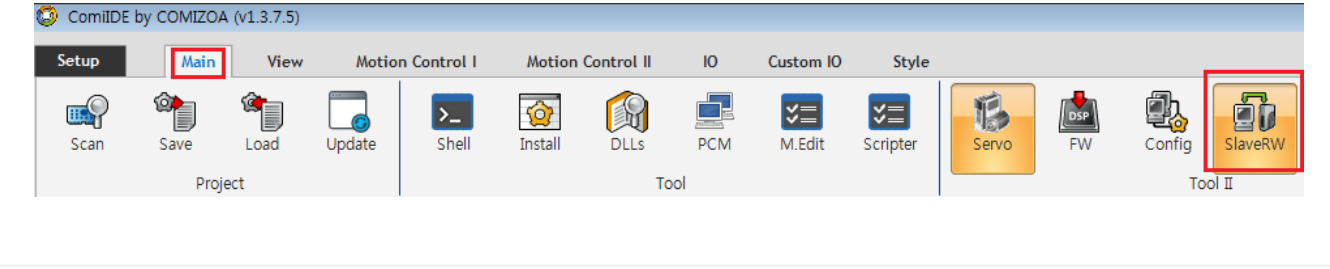

• Update by Update

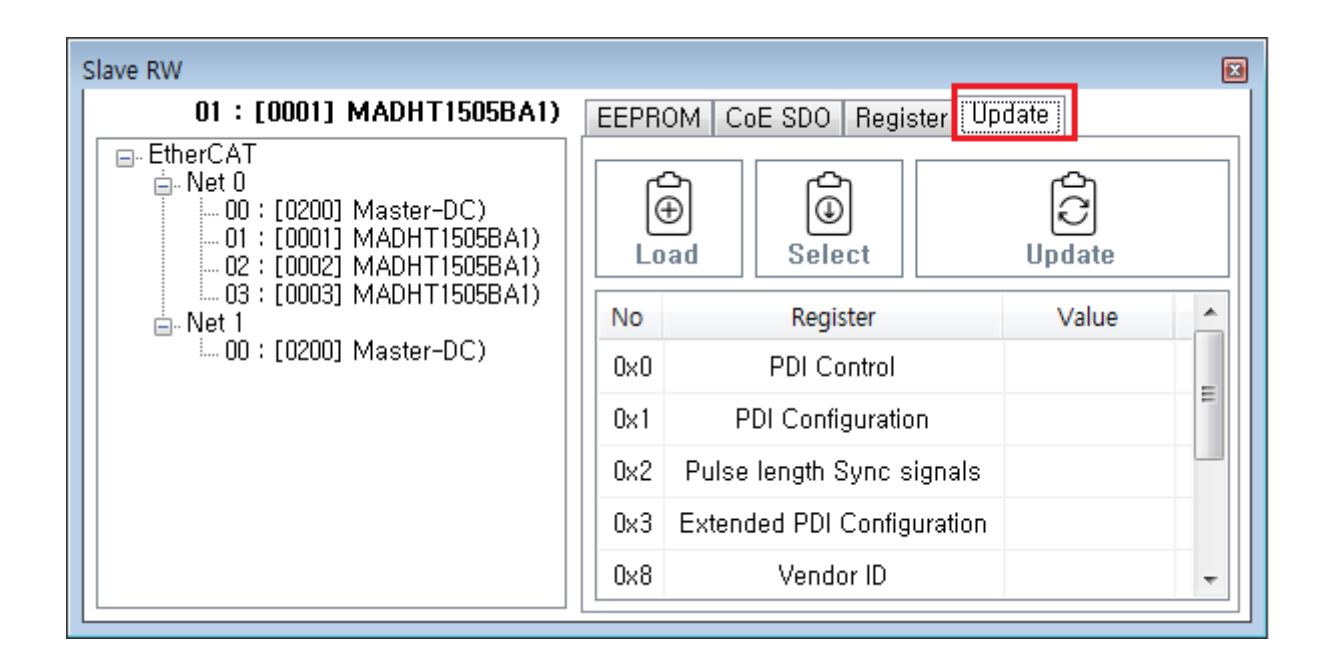

<span id="page-1-1"></span>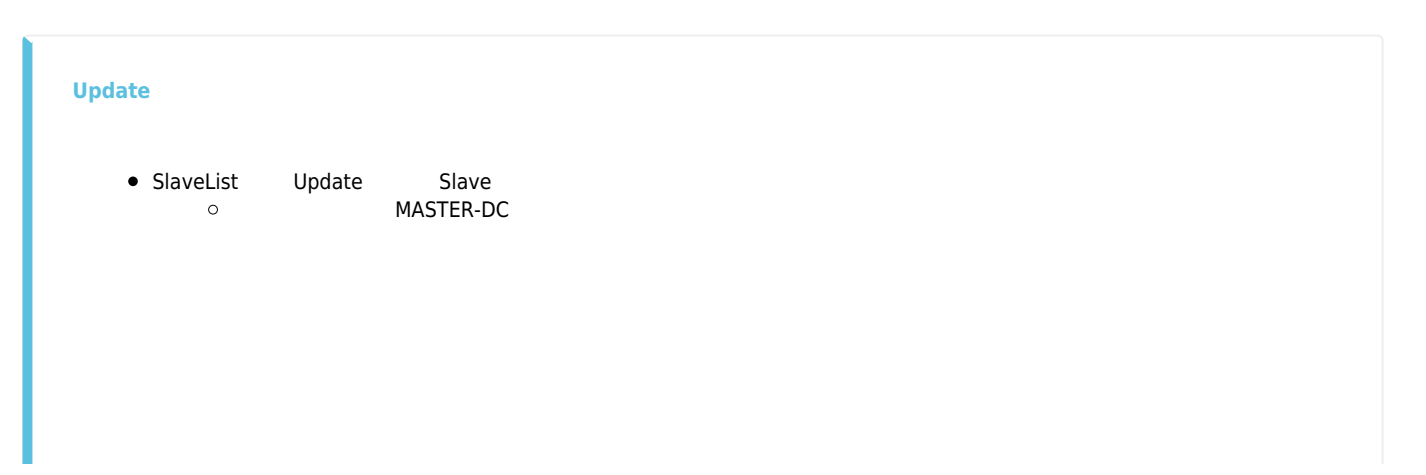

## 2024/05/19 19:03 2/4 EEPROM Update

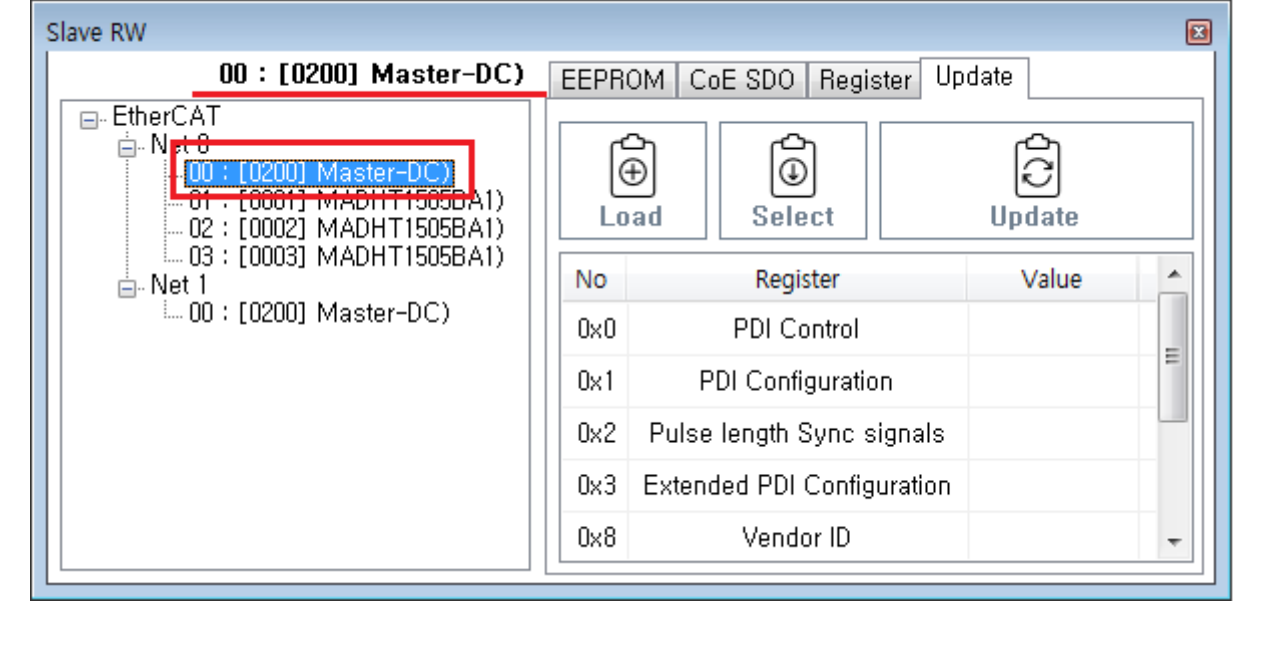

## • Load slaveList

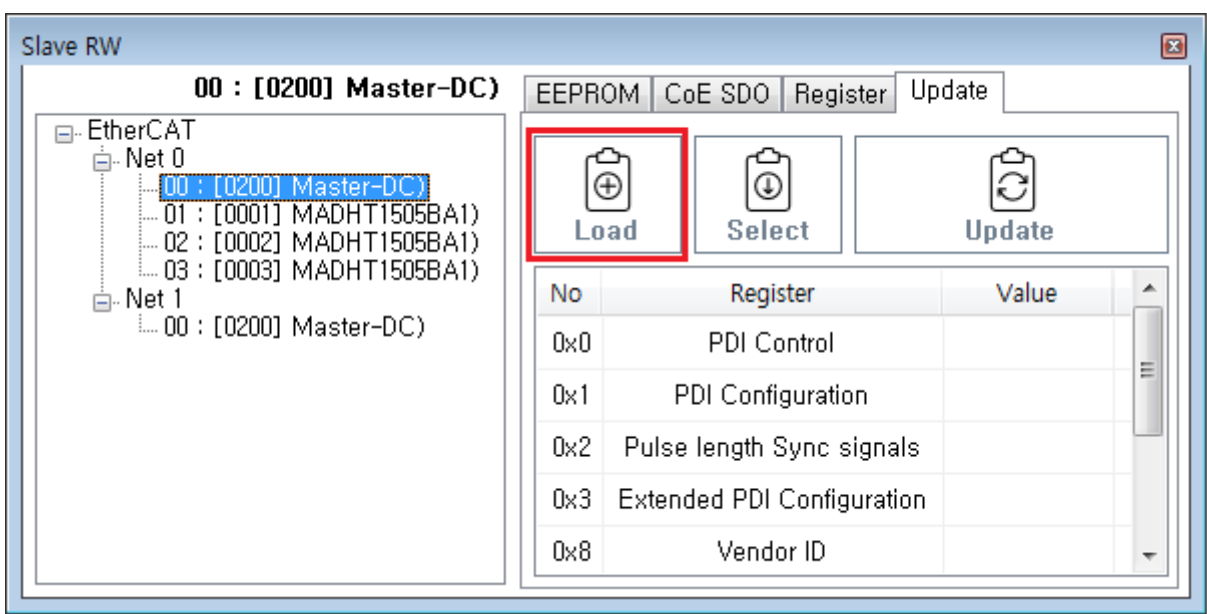

Slave List Slave<br>ProductCode ©

, RevisionNo

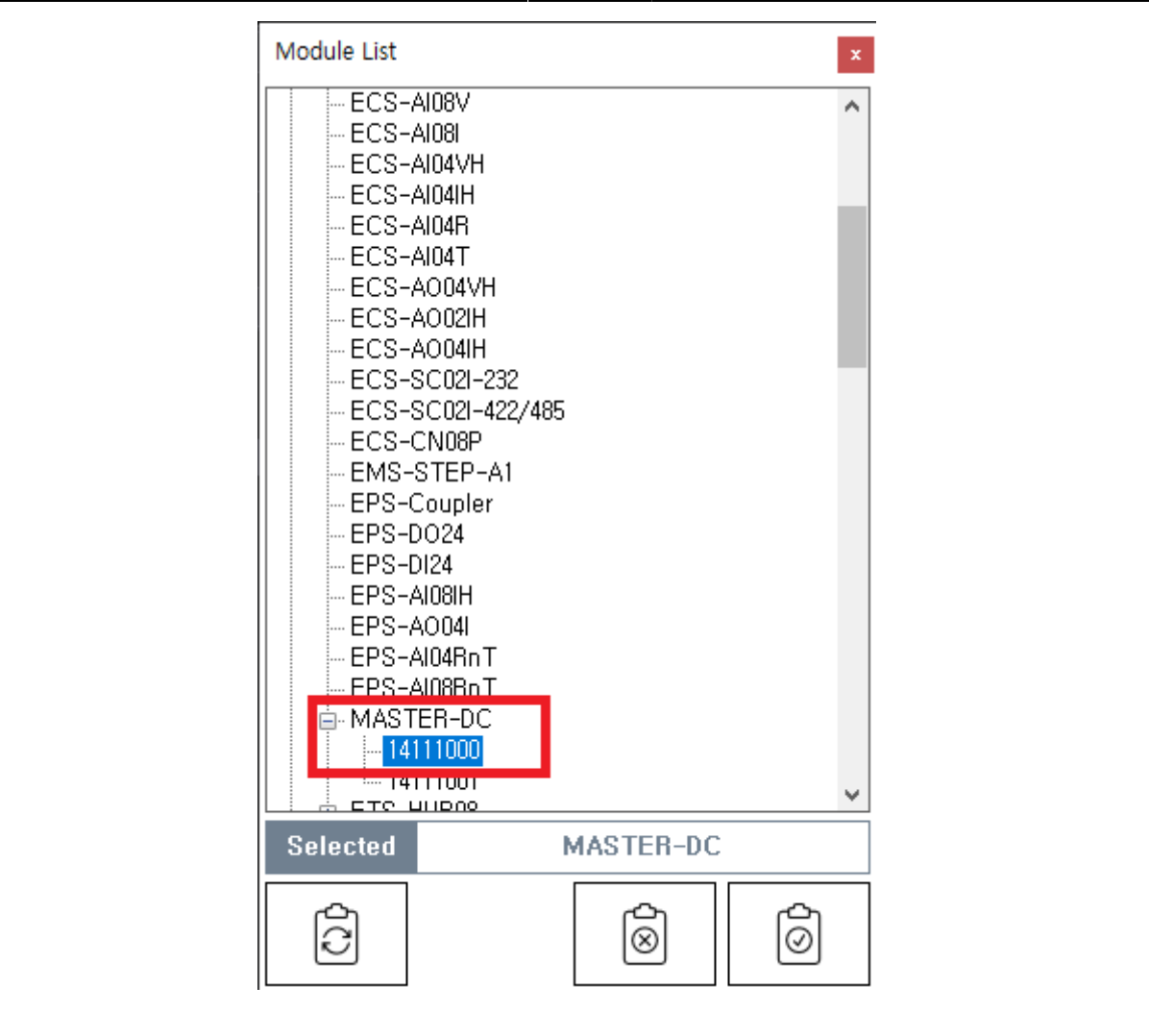

• Update

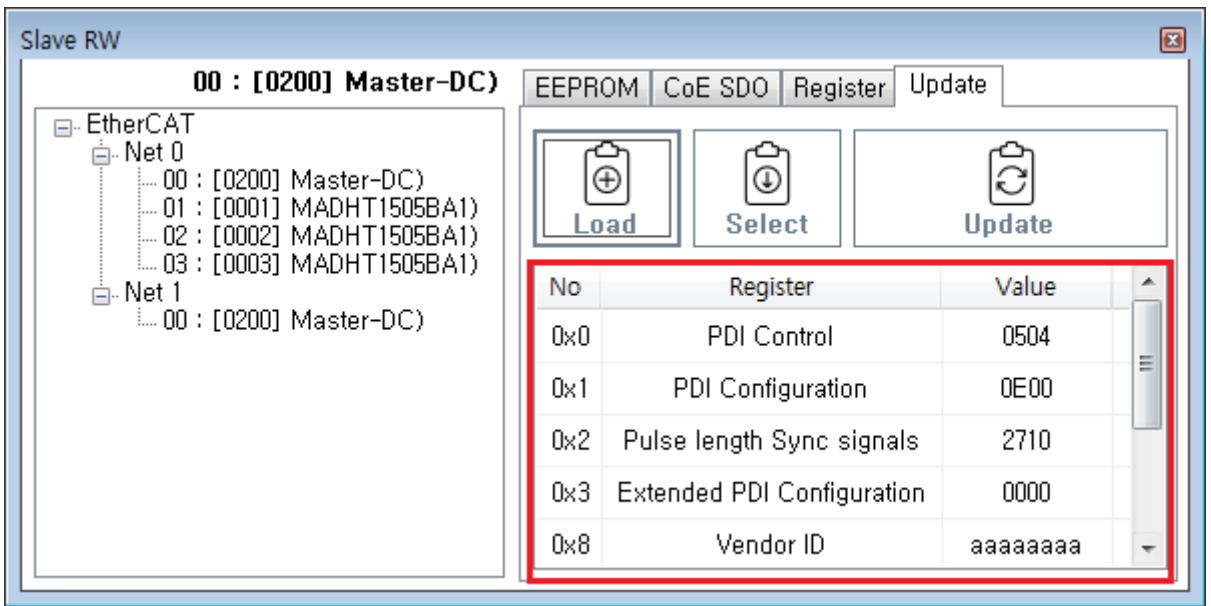

● Update et Update et Publication

## 2024/05/19 19:03 4/4 EEPROM Update

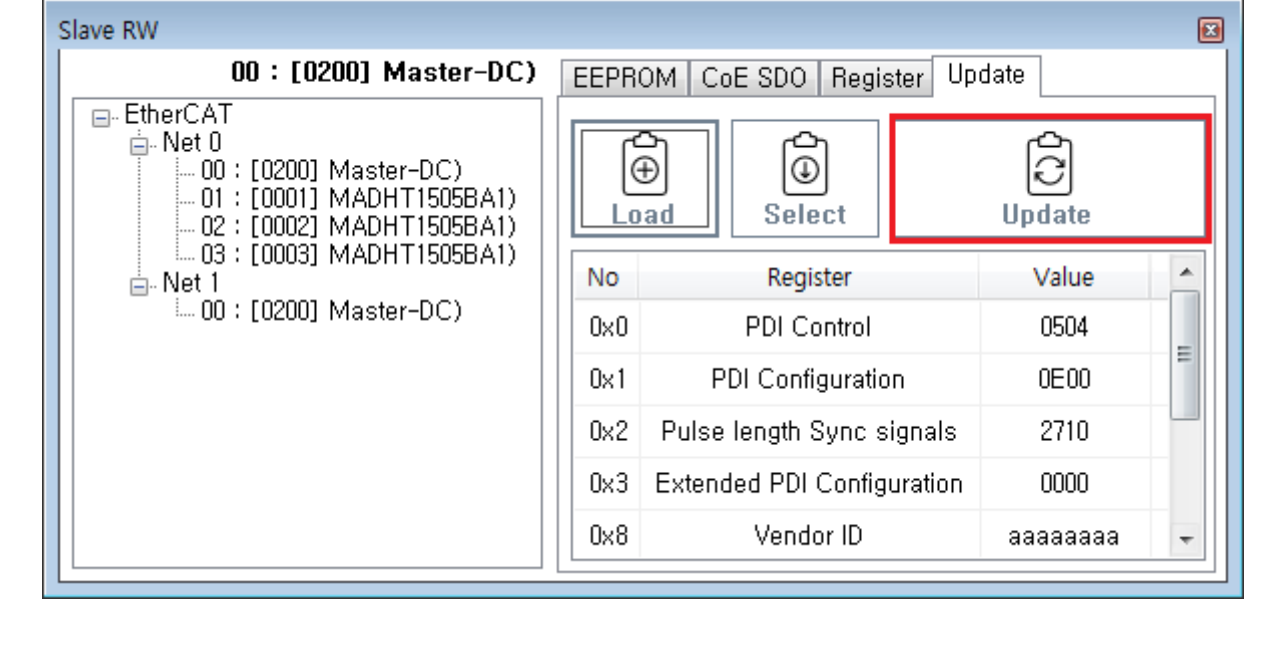

• LogView Update  $\qquad \qquad \bullet$  LogView

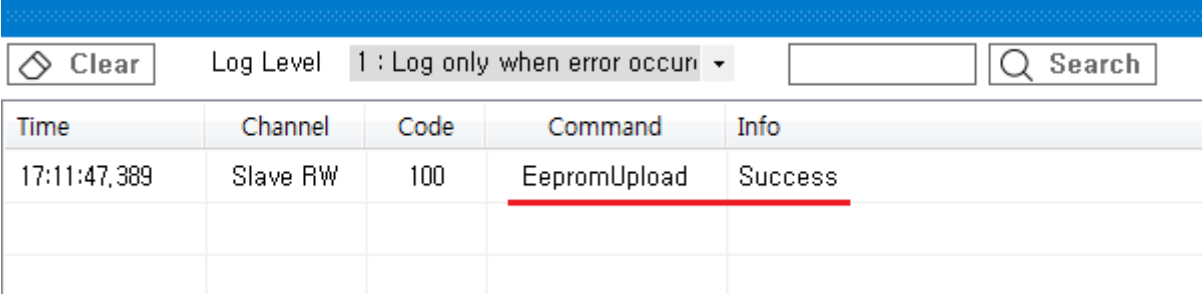

[comizoa](http://comizoa.co.kr/info/tag:comizoa?do=showtag&tag=comizoa), [ide,](http://comizoa.co.kr/info/tag:ide?do=showtag&tag=ide) [ethercat,](http://comizoa.co.kr/info/tag:ethercat?do=showtag&tag=ethercat) p[esc,](http://comizoa.co.kr/info/tag:esc?do=showtag&tag=esc) [eeprom](http://comizoa.co.kr/info/tag:eeprom?do=showtag&tag=eeprom), [update](http://comizoa.co.kr/info/tag:update?do=showtag&tag=update)

From: <http://comizoa.co.kr/info/> - **-**

Permanent link: **<http://comizoa.co.kr/info/application:comiide:tool:slaverw:update>**

Last update: **2021/01/27 19:59**